**Realtek High Definition Audio Drivers Windows 10 2019 [Latest] =LINK=**

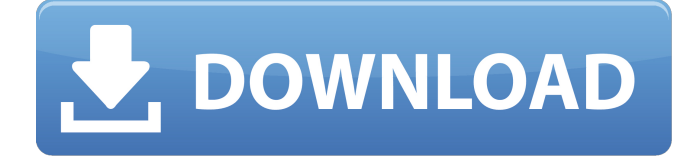

Thank you for the info. I have a similar problem. I added a sound card in windows 10 (Realtek High Definition Audio Drivers). So there is an Audio Recording device. I also have a Bluetooth audio receiver (BOSE) and the BOSE doesn't have an option to select the Record from the receiver. Ive been trying to use an USB sound card for a while now but keep having issues. It connects with no issues, and skips audio through it, but will not record through it and it does not show up in the Sound settings either. I have done all the obvious things such as installing drivers, turns out its not that is and sound card has a conflict. I have also tried updating to the latest drivers, which worked through a different method but the sound card still does not show up. Have a quick question. My sound card is a Realtek ALC892 Audio Card running Windows 10 Home 32 bit version. Is there a way to prevent it from going to sleep after "Hibernate" is selected from the power settings? I had no problem before the update, but a recent update seems to make it go to sleep. I have a sound card which is a Realtek ALC892 Audio Card and it is a full size card, it is not an addon card. I found that the sound card does not work with my

PC, I found many solutions which require a complete shut down of the computer and restarting. The Realtek audio drivers allows for the monitoring the system's audio drivers by providing information about the drivers and devices installed on the system. This information is important for ensuring that your audio drivers are working fine and that they're up-to-date. When a device is upgraded, it can sometimes involve a change in how an existing driver needs to be updated. Thus, it's important to monitor your driver updates for the latest audio driver updates. You can simply use this method to learn more about the components installed on your system. Additionally, this is a useful tool if you're experiencing issues with audio and you're looking to identify the cause of the issue.

## **Realtek High Definition Audio Drivers Windows 10 2019 [Latest]**

even though the latest version of your audio drivers is not compatible with windows 10, you can still try to download the latest version and install it manually. if you do, you will need to uninstall your current audio drivers in order to avoid any conflict between the two. to do that, right-click on the start menubutton to open the winx menu.in the winx menu, click on device manager to open it.in the device manager, double-click on the sound, video and game controllers section to expand it.double-click on your audio device (realtek high definition audio, for example). navigate to the driver.click on update driver. once the latest version of your audio drivers is installed, you can then start up your computer. after that, the audio on your computer will be fine. if you find that the audio is not functioning well, you can then download and install the latest version of your audio drivers again. if you do that, you will need to uninstall your current audio drivers in order to avoid any conflict between the two. to do that, right-click on the start menubutton to open the winx menu. in the winx menu, click on device manager to open it.in the device manager, double-click on the sound, video and game controllers section to expand it.double-click on your audio device (realtek high definition audio, for example). navigate to the driver.click on update driver. 5ec8ef588b

```
https://qeezi.com/advert/malizia1973movies-dvd-download-3gp-hot/
           https://noobknowsall.com/wp-content/uploads/2022/11/onentaa.pdf
      http://www.360sport.it/advert/ekb-license-siemens-download-rar-extra-quality/
         https://www.pivatoporte.com/wp-content/uploads/2022/11/utapelt-1.pdf
http://jameschangcpa.com/advert/smith-wesson-dates-of-manufacture-from-serial-numbers/
                      https://liquidonetransfer.com.mx/?p=141230
```
<https://fantasysportsolympics.com/wp-content/uploads/2022/11/marnpri.pdf> <https://nusakelolalestari.com/wp-content/uploads/2022/11/glenbri.pdf> <https://www.velocitynews.co.nz/advert/crack-dead-space-2-fix-capitulo-7-exclusive/> [https://rebon.com.co/wp](https://rebon.com.co/wp-content/uploads/2022/11/Landairsea_Past_Track_Software_Download_INSTALL-1.pdf)[content/uploads/2022/11/Landairsea\\_Past\\_Track\\_Software\\_Download\\_INSTALL-1.pdf](https://rebon.com.co/wp-content/uploads/2022/11/Landairsea_Past_Track_Software_Download_INSTALL-1.pdf) <https://thehomeofheroes.org/descargarsigmakeyfullcrack-repackmega/> <http://fokusparlemen.id/?p=66987> [https://www.infoslovakia.sk/wp](https://www.infoslovakia.sk/wp-content/uploads/2022/11/Main_Hoon_Na_Full_720p_Hd_Movie_HOT.pdf)[content/uploads/2022/11/Main\\_Hoon\\_Na\\_Full\\_720p\\_Hd\\_Movie\\_HOT.pdf](https://www.infoslovakia.sk/wp-content/uploads/2022/11/Main_Hoon_Na_Full_720p_Hd_Movie_HOT.pdf) [http://capabiliaexpertshub.com/wp-content/uploads/2022/11/Assassins\\_Creed\\_2\\_Data2cab25.pdf](http://capabiliaexpertshub.com/wp-content/uploads/2022/11/Assassins_Creed_2_Data2cab25.pdf) <http://geniyarts.de/?p=90624> [http://www.tenutacostarossa.it/wp](http://www.tenutacostarossa.it/wp-content/uploads/2022/11/adobe_premiere_pro_cc_722_crack_password.pdf)[content/uploads/2022/11/adobe\\_premiere\\_pro\\_cc\\_722\\_crack\\_password.pdf](http://www.tenutacostarossa.it/wp-content/uploads/2022/11/adobe_premiere_pro_cc_722_crack_password.pdf) <http://agrit.net/2022/11/itoo-software-forest-pack-pro-v-6-2-1-for-3dsmax-2020-win-x64/> <https://thekeymama.foundation/wp-content/uploads/2022/11/everjarr.pdf> [https://www.textaura.com/wp](https://www.textaura.com/wp-content/uploads/2022/11/2015_Hd_Video_Songs_1080p_Bluray_Tamil_Video_Songs_Torrent_LINK.pdf)[content/uploads/2022/11/2015\\_Hd\\_Video\\_Songs\\_1080p\\_Bluray\\_Tamil\\_Video\\_Songs\\_Torrent\\_LINK.pdf](https://www.textaura.com/wp-content/uploads/2022/11/2015_Hd_Video_Songs_1080p_Bluray_Tamil_Video_Songs_Torrent_LINK.pdf) <https://mashxingon.com/fifty-shades-of-grey-best-full-movie-hindi-dubbed-38/>